## **BTS Services informatiques aux organisations - Session 2015**

# **E4 – Conception et maintenance de solutions informatiques (Coefficient 4)**

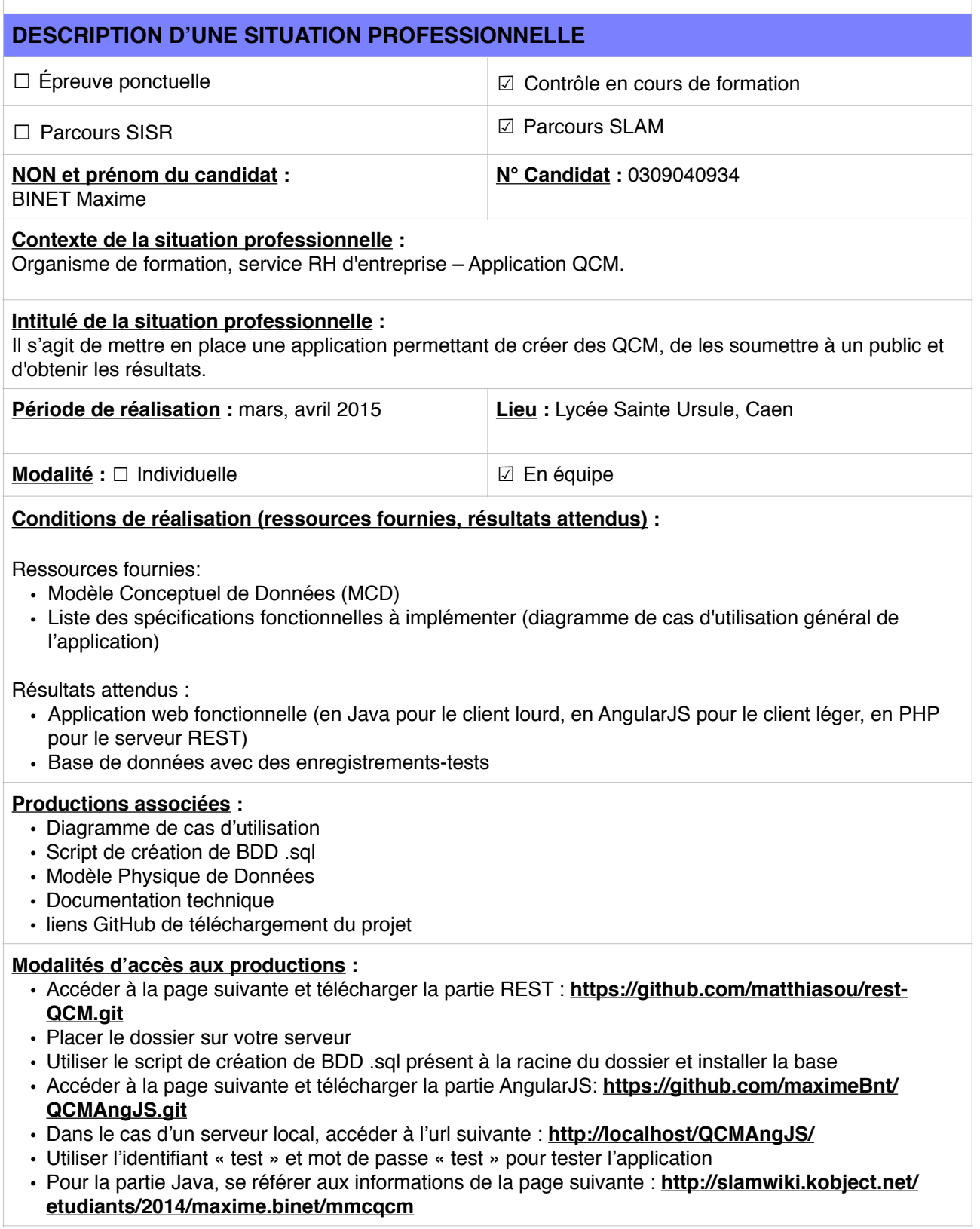

## **BTS Services informatiques aux organisations - Session 2015**

### **E4 – Conception et maintenance de solutions informatiques (Coefficient 4)**

#### **Descriptif détaillé de la situation professionnelle**

L'application 'QCM' est une application Java, de type client lourd (SWT, JFace ). Elle permet la gestion et la création de questionnaires à choix multiples pour un organisme de formation, service RH d'entreprise. Les données de l'application sont enregistrées dans une base de données, permettant ainsi d'assurer leur mémorisation au fil du temps.

L'accès à ces données se fait par l'intermédiaire de l'API RestFul et un client léger (AngularJs) permet de répondre à des questionnaires.

#### **Informations techniques concernant le projet :**

- Langages utilisés : HTML5, CSS3, JavaScript, PHP5
- Framework AngularJS
- API Phalcon
- Environnement de développement et outils utilisé : PhpStorm, WebStorm, Eclipse et GitHub
- MySQL 5.6.21
- Serveur XAMPP 5.6.3 avec service Apache 2.4.10

#### **Tâches réalisées sur le projet :**

Sur ce projet, j'ai réalisé l'ensemble de la partie AngularJS et participé à la mise en place du serveur REST.

L'application QCMAngJS comporte plusieurs éléments notamment :

- Création d'un compte
- Connexion
- Déconnexion
- Affichage des questionnaires
- Affichage des questions et réponses d'un questionnaire

Note : je n'ai pas travaillé sur la partie JAVA du projet.